# **Inhaltsverzeichnis**

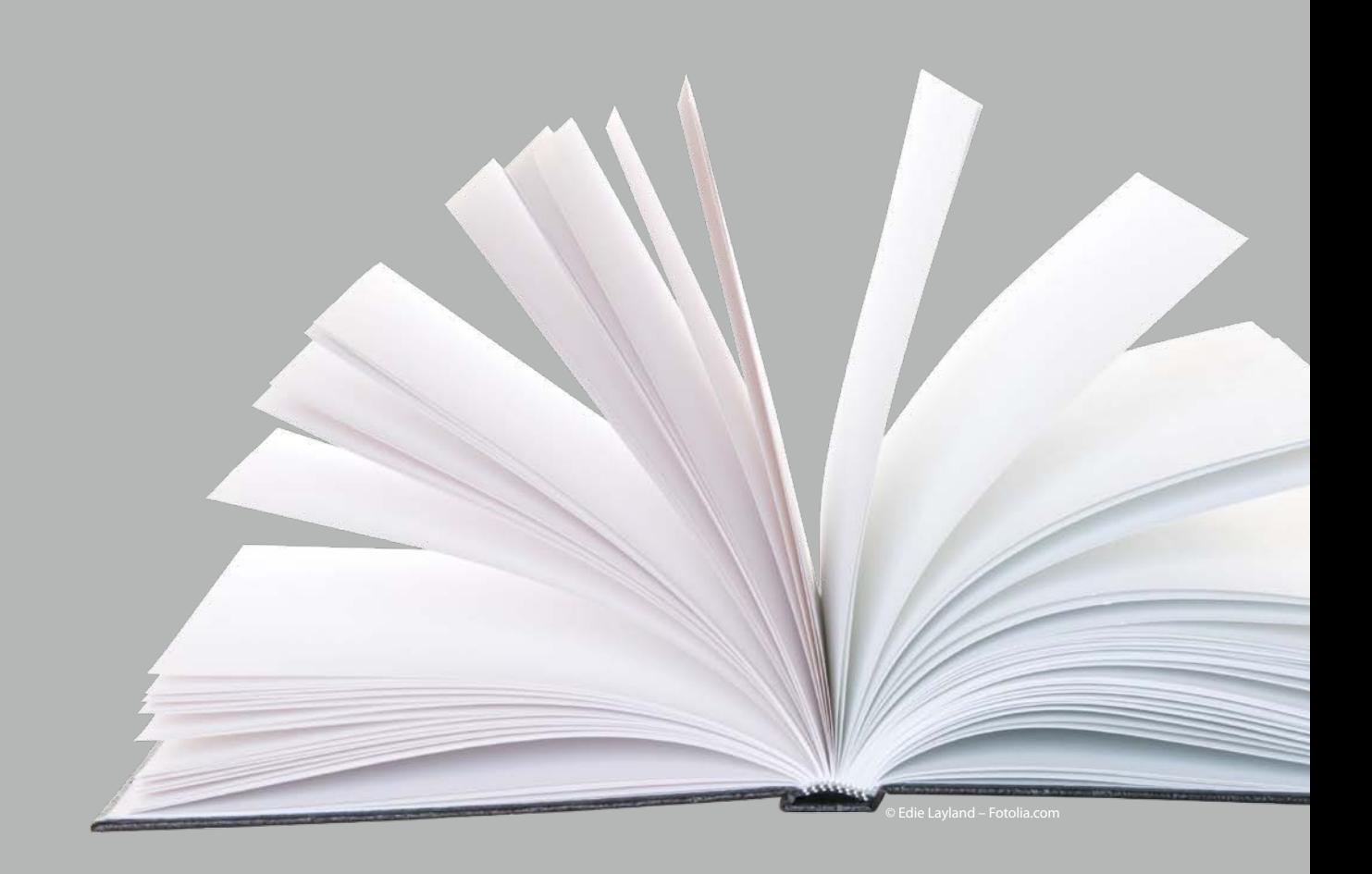

#### **Kapitel 1**

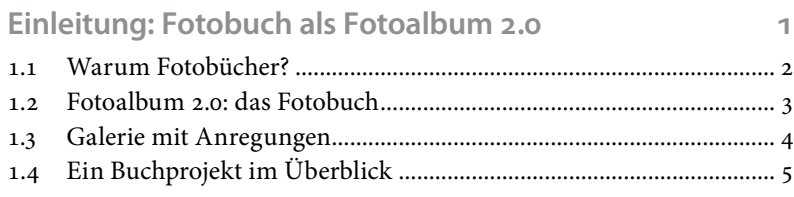

#### **Kapitel 2**

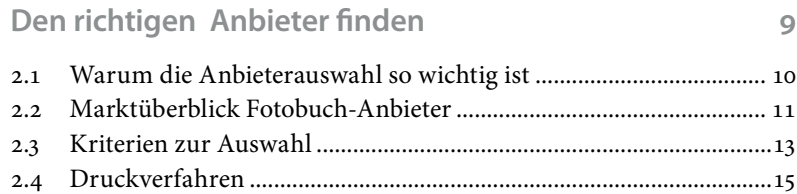

# 2.5 Preis......................................................................................................... 29

#### **Kapitel 3**

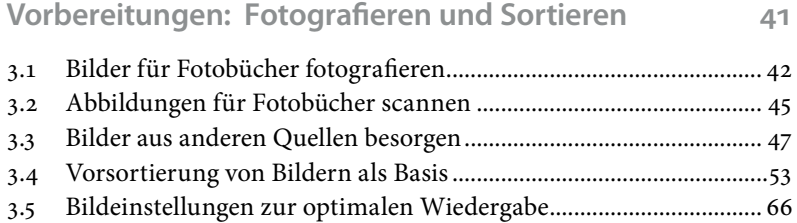

#### **Kapitel 4**

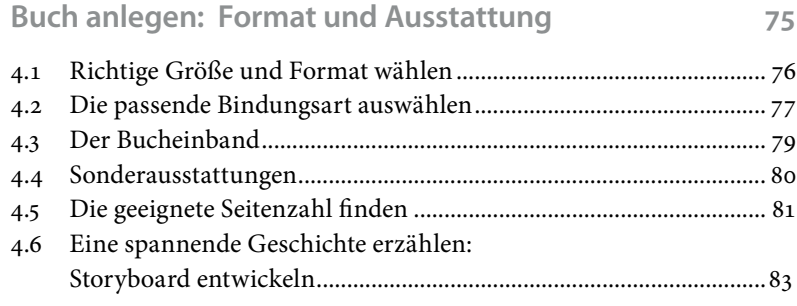

## **Kapitel 5**

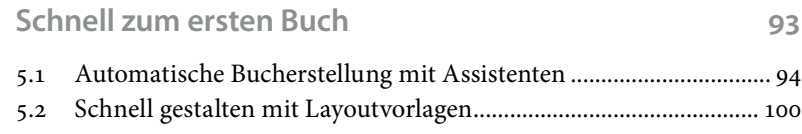

#### **Kapitel 6**

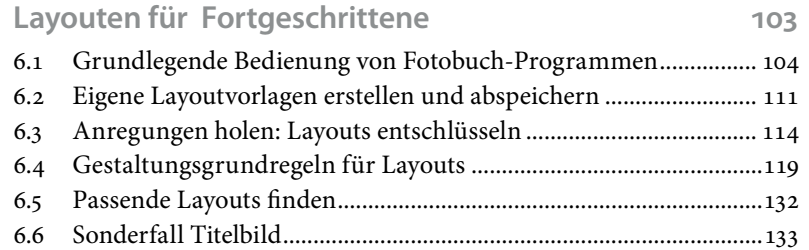

## **Kapitel 7**

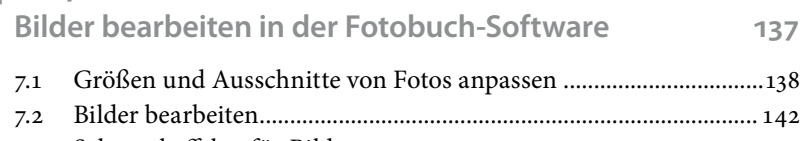

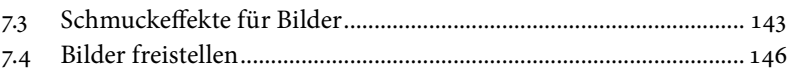

#### **Kapitel 8**

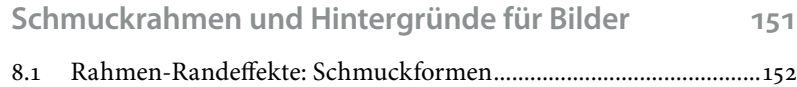

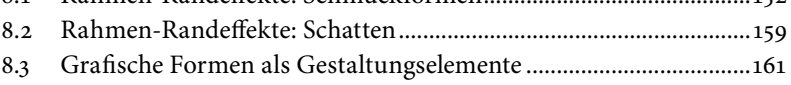

#### **Kapitel 9**

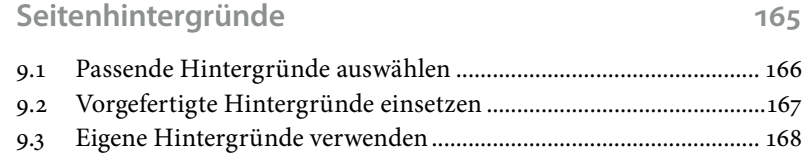

## **Kapitel 10**

#### **Texte 177**

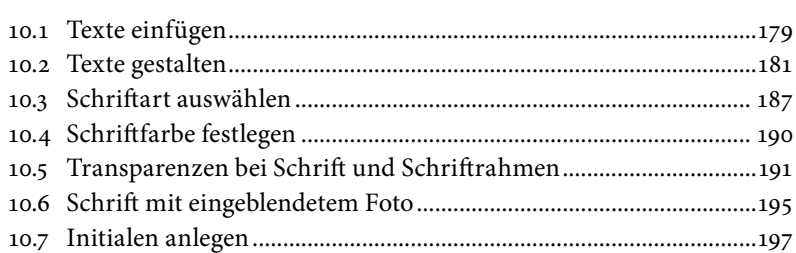

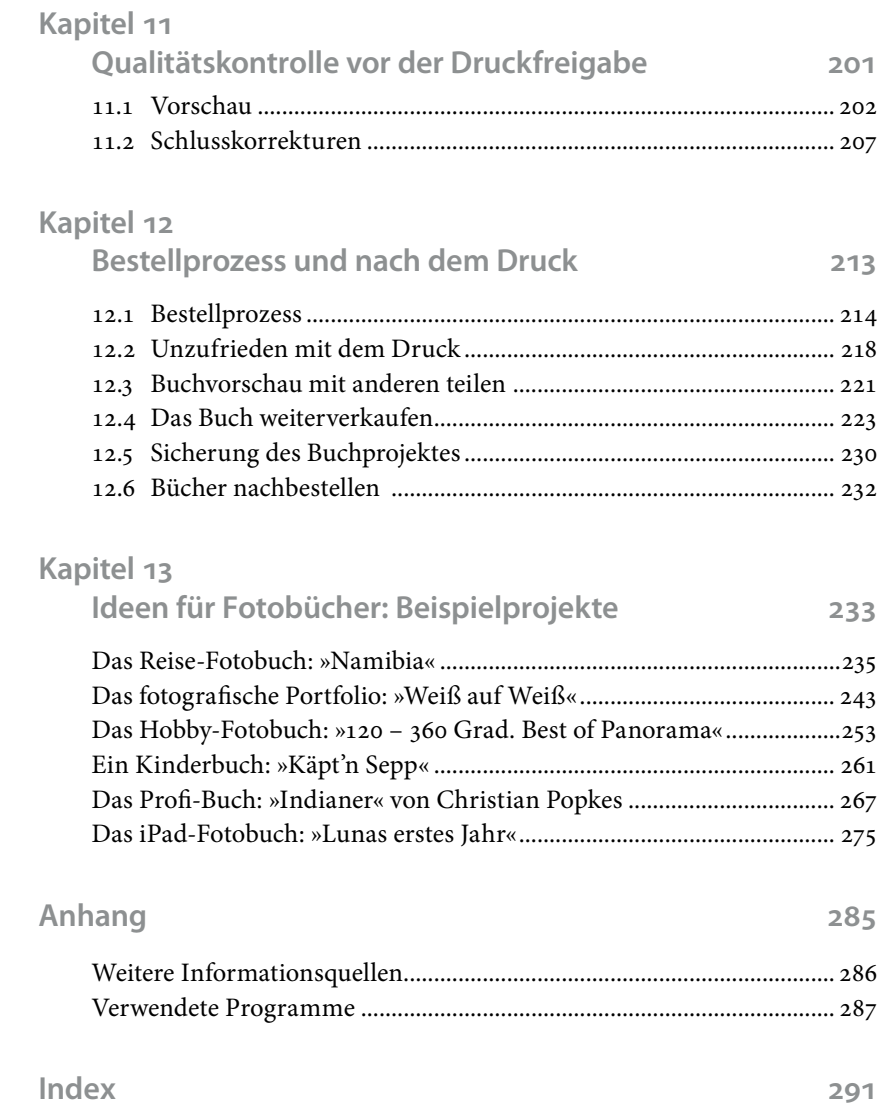